### **iSupplier Portal Supplier Performance**

### **Overview**

Ameren's Supplier Performance Website within the iSupplier Portal is a tool Ameren uses to measure, analyze and manage supplier performance. The ultimate intent is to identify potential issues and their root causes so that they can be resolved to everyone's benefit as early as possible. In this Guide, you will learn how to access problems, incidents, circumstances or inquiries that require action on your part. It is recommended that you frequently review your scorecards to identify areas of weakness and prepare/submit appropriate action plans within 7 days to address any areas of underperformance.

**Please direct all inquiries to Judy Goestenkors, Supervisor Supply Chain, at 314-554-4403.**

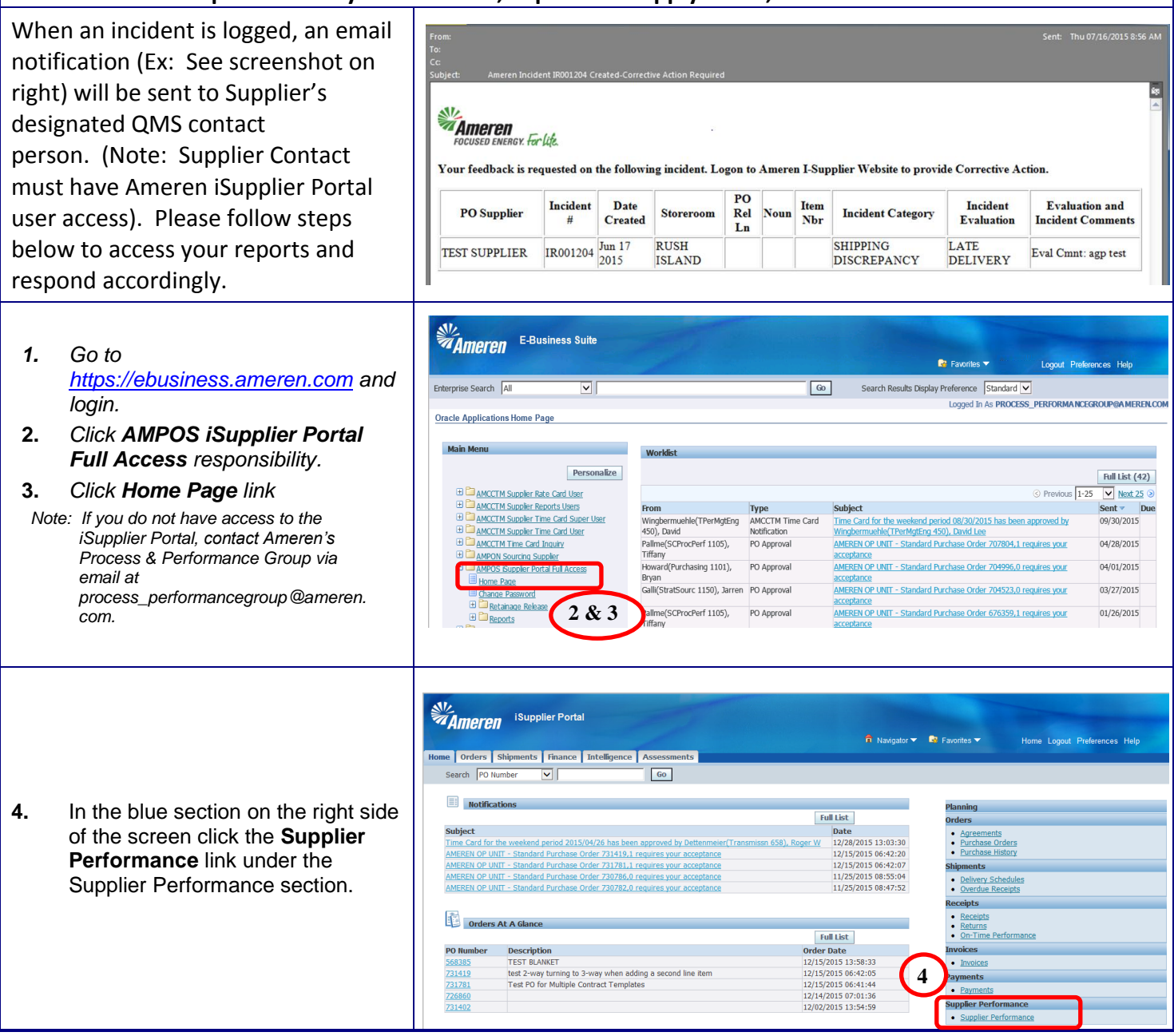

## **iSupplier Portal Community Supplier Performance**

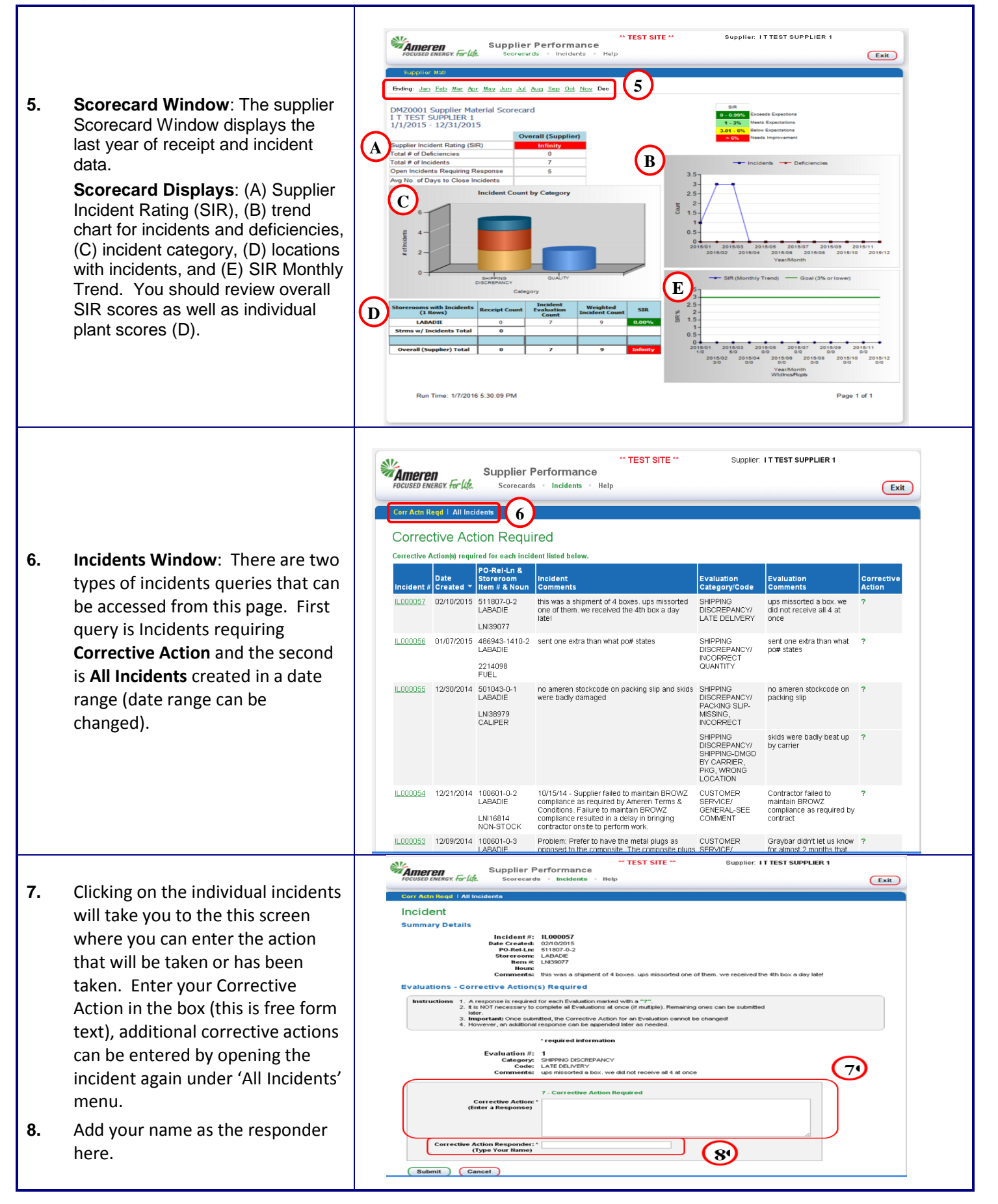

# **iSupplier Portal Supplier Performance**

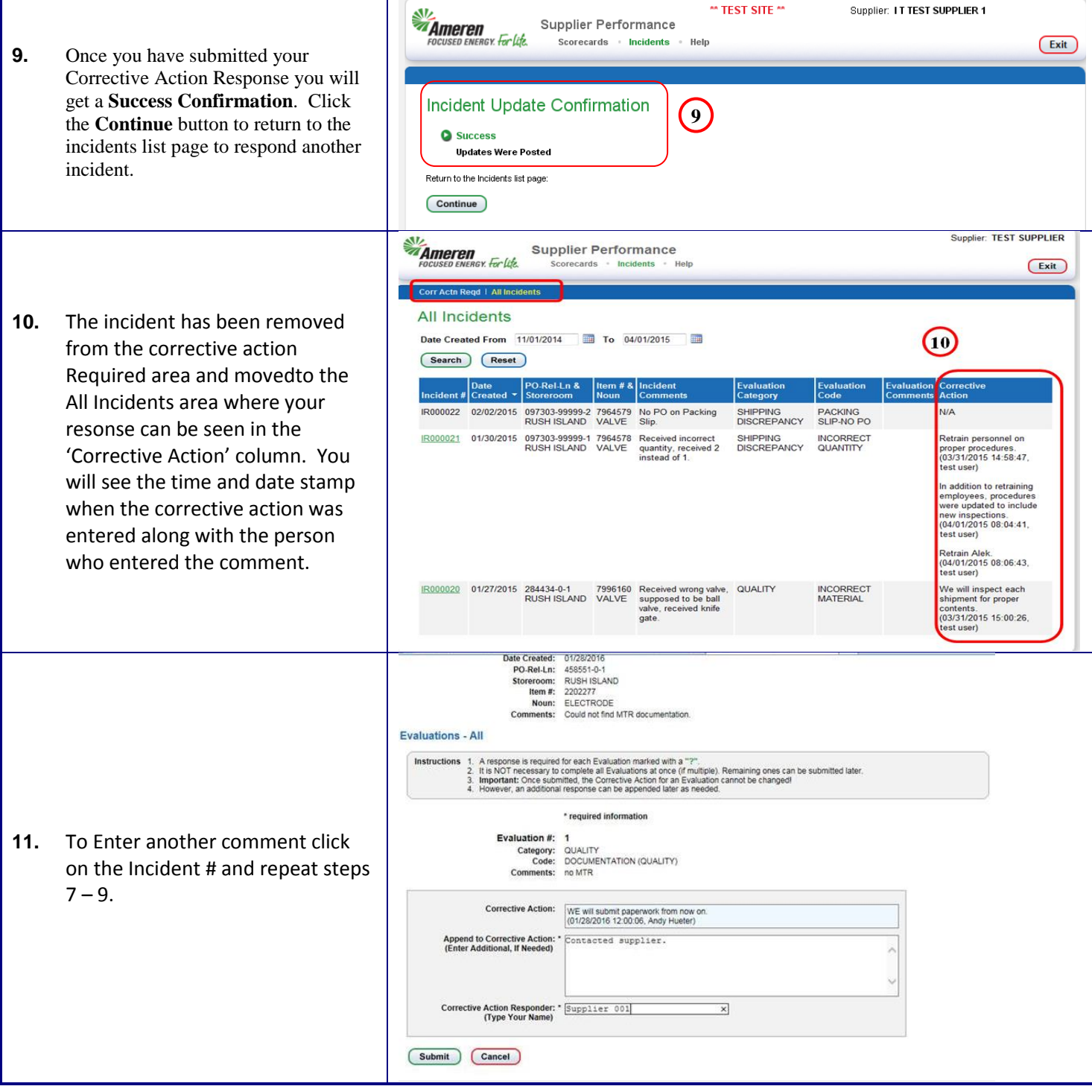